# C: gapfruit

SeL4 Summit 2023: Microkernel OS, TPMs, and WASM in IIoT Environments Sid Hussmann, CTO and Co-Founder, Gapfruit

# **About Gapfruit**

- 2012: Team starts developing with microkernel and capabilitybased security for the governmental sector
  - Genode contributor since then
- 2017: Rollout secure notebook (HW/SW co-design)
- 2018: Founding of Gapfruit in Switzerland
- 2019: Pivot & Partnership with Toradex
- 2020: HSM vendors run Gapfruit OS for the banking sector
  - First use of WASM/WASI for attested transactional TEE
- 2022: Partnership with Bechtle (and others) for the IIoT sector

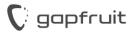

# **Use-Case Industrial IoT Gateway**

- Connect machines/robots securely to the internet
- Pre-process data on the edge
- Manage fleets of devices over a long period of time
- Guarantee availability, integrity, and confidentiality

|          | Edge Gateway                                                              |                                |
|----------|---------------------------------------------------------------------------|--------------------------------|
|          | Data Plane                                                                | Cloud                          |
|          | pkg/runtime      Protocol Adapter      Edge Processing      Cloud Adapter | Cloud<br>Processing            |
|          | Management Plane<br>Health Monitor Pkg Manager Credentials Mgmt Agent     | Azure IoT Hub<br>/ Device Twin |
|          | Gapfruit OS                                                               | Azure DPS                      |
|          | CPU RAM GPU TPM 🔄 NVMe LTE/5G                                             | CA root                        |
|          |                                                                           |                                |
| gapfruit |                                                                           |                                |

### WebAssembly: Why?

WASM in the browser for performance and language support •

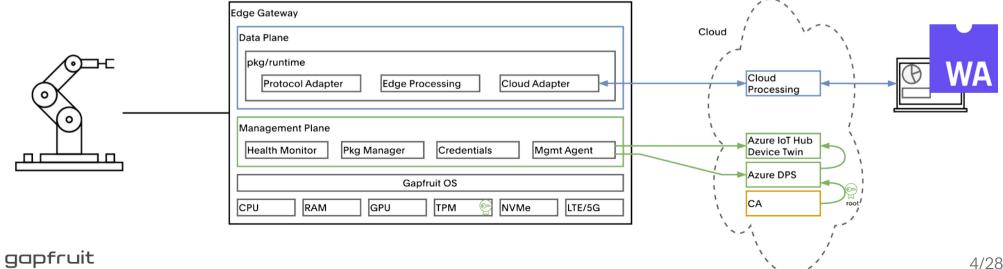

# WebAssembly: Why?

- WASM in the browser for performance and language support ullet
- WASM/WASI for portable and lightweight cloud workloads •

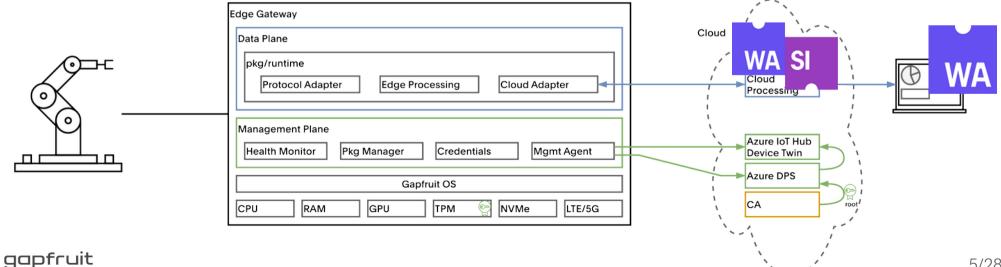

# WebAssembly: Why?

- WASM in the browser for performance and language support  $\bullet$
- WASM/WASI for portable and lightweight cloud workloads •
- Deploy the same apps to the edge ۲

|          | Edge Gateway                                                                                                    |                                       |
|----------|----------------------------------------------------------------------------------------------------|---------------------------------------|
|          | Data Plane<br>pkg/runtime<br>Protocol Adapter<br>Edge Processing<br>Cloud Adapter                                   | Cloud<br>Cloud<br>Cloud<br>Processing |
|          | Management Plane<br>Health Monitor Pkg Manager Credentials Mgmt Agent<br>Gapfruit OS<br>CPU RAM GPU TPM RVMe LTE/5G | Azure IoT Hub<br>Device Twin          |
| qapfruit |                                                                                                    |                                       |

`~ /

### WebAssembly: How?

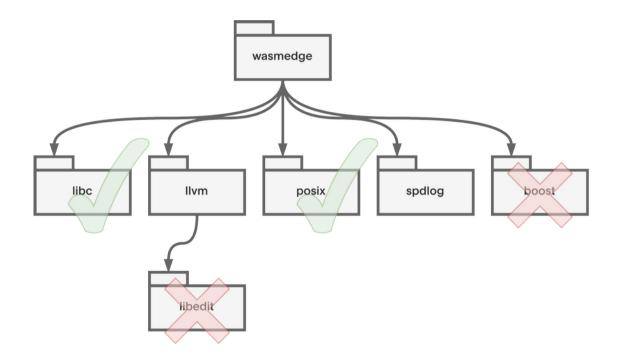

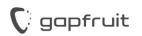

https://github.com/WasmEdge/WasmEdge

# Demo: Build WasmEdge App with Goa

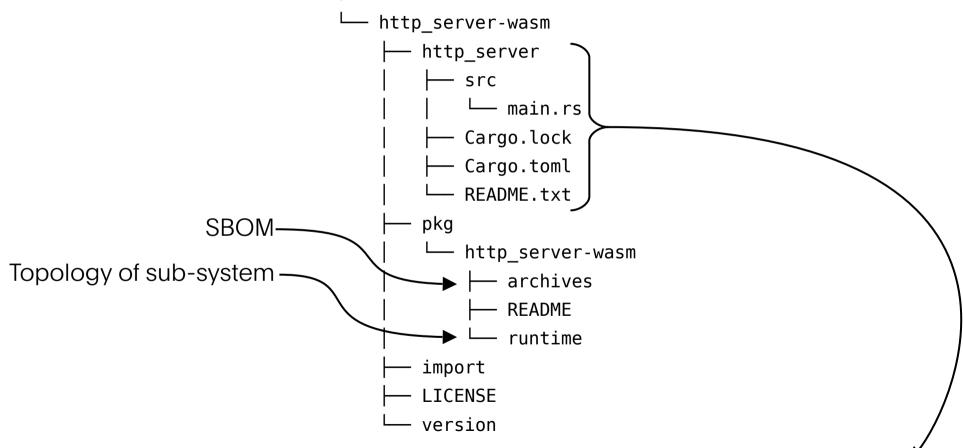

https://github.com/second-state/wasmedge\_wasi\_socket/tree/main/examples/http\_server

gapfruit

# Publish WasmEdge App with Goa

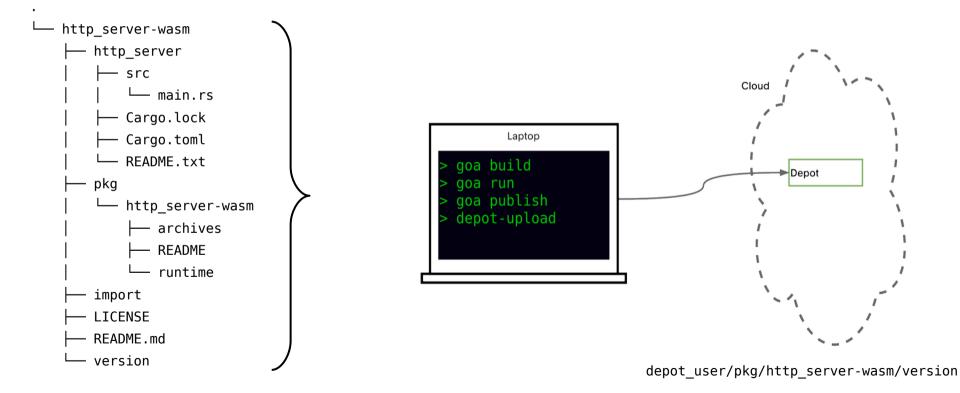

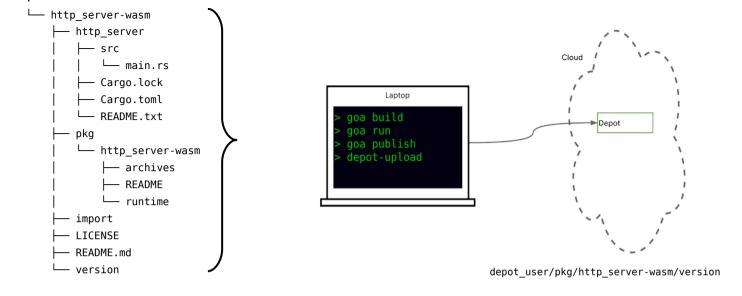

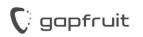

# **Gapfruit OS for IIoT**

- >99% reduction of attack surface
- Mass provisioning of IIoT infrastructure

|          | Edge Gateway                                                          |                              |
|----------|-----------------------------------------------------------------------|------------------------------|
|          | Data Plane                                                            | Cloud /                      |
|          | pkg/runtime   Protocol Adapter   Edge Processing   Cloud Adapter      | Cloud<br>Processing          |
|          | Management Plane<br>Health Monitor Pkg Manager Credentials Mgmt Agent | Azure IoT Hub<br>Device Twin |
|          | Gapfruit OS                                                           | Azure DPS                    |
|          | CPU RAM GPU TPM 💮 NVMe LTE/5G                                         | CA root                      |
| gapfruit |                                                                       |                              |

# **Gapfruit OS**

- Microkernel operating system with capability-based security
- Built with the Genode Framework
  - Supporting multiple kernels (seL4, base-hw, nova, Linux)
  - Linux Device Driver Environment
  - Multiple runtimes/languages: Posix, libc, JVM, Rust, WASM/WASI, VM, Python, Go, etc.
- Industrial-grade declarative configuration management
  - TR-369 in collaboration with Axiros
  - Microsoft Azure DPS/IoT

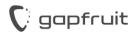

### >99% Reduction of Attack Surface

#### Linux

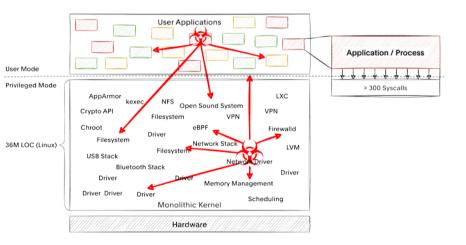

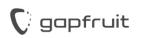

### >99% Reduction of Attack Surface

#### Linux

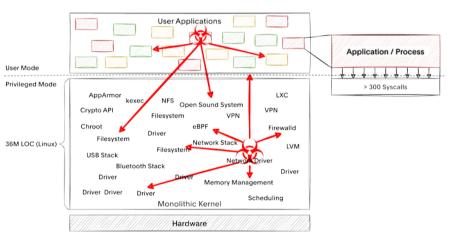

#### **Gapfruit OS**

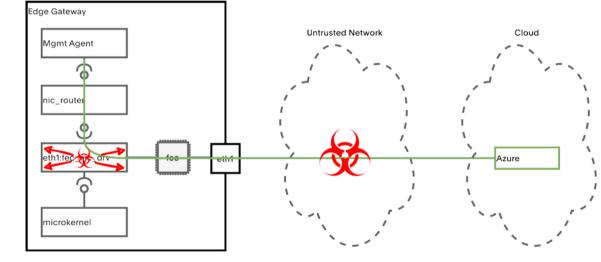

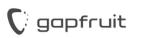

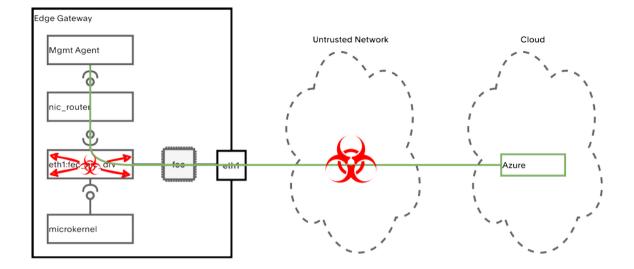

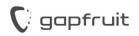

# TPM's: Why?

- Trusted Boot
- Attestation
- Hybrid Secure Counters for Dynamic Disk Integrity
- Protect Secrets with Policy
- Strong Digital Identity for Authentication

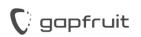

# **Utilizing TPMs for Mass-Provisioning**

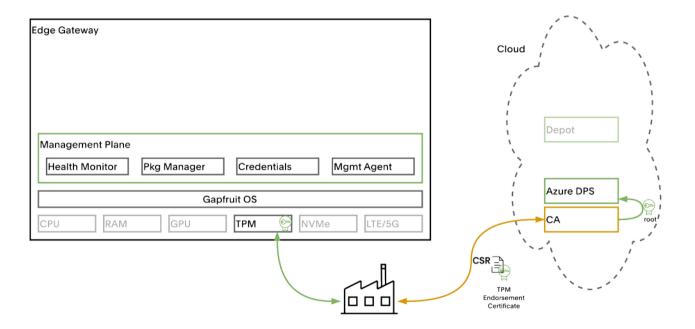

# **TPM Support for Gapfruit OS**

- Port tpm2-tss
- Implement drivers as VFS plugins:
  - CRB driver for fTPM (x86\_64)
  - SPI driver for dTPM (i.MX8)
- **tpm-tis** VFS plugin that adapts TPM commands to SPI
- Update **openssl3** with TPM2 provider
- Create short-lived key/certificate from TPM-backed credentials

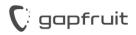

### TPM's: How?

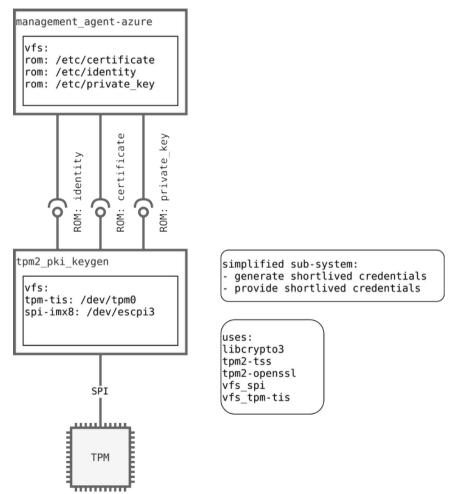

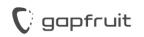

# **Demo: Zero-Touch Provisioning**

- Azure Device Provisioning Service (DPS)
- Declarative Desired State Management
- Authentication with TPM-backed credentials
- Integration with PKI
- Deployment of WasmEdge app to the edge

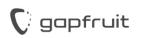

## **Step 1: Azure Device Provisioning Service**

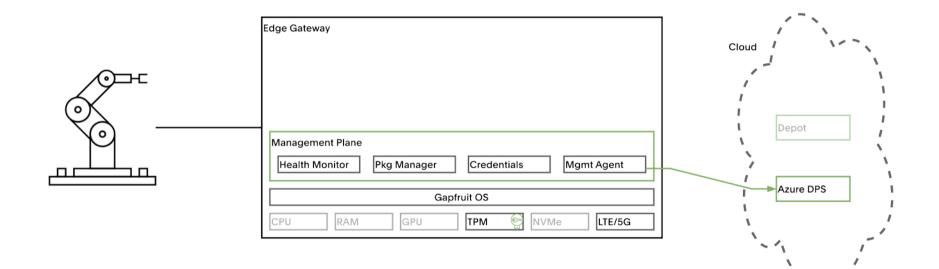

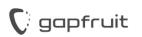

### Step 2: Azure IoT Hub Device Twin

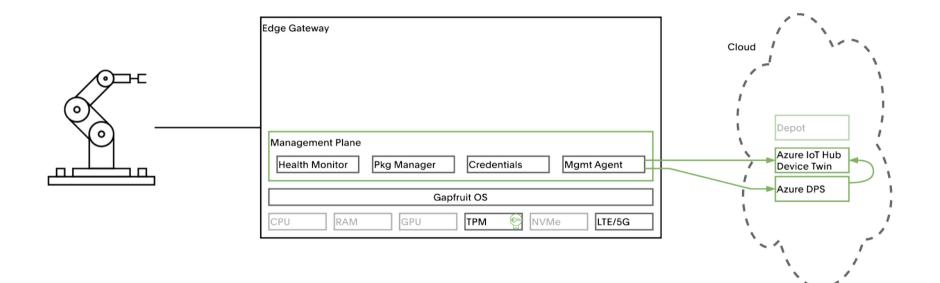

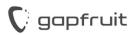

### Step 3: Fetch WasmEdge App

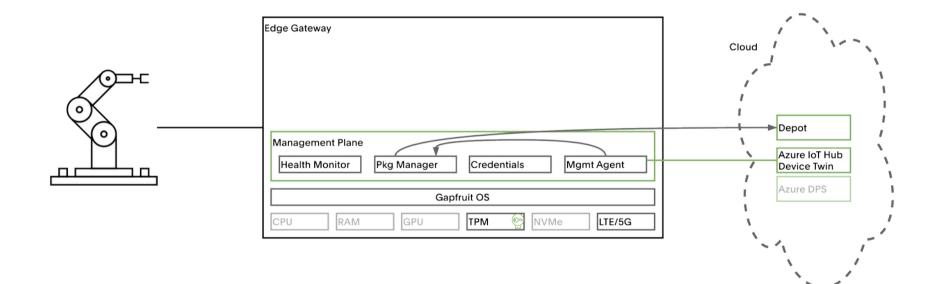

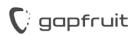

## Step 4: Deploy WasmEdge App

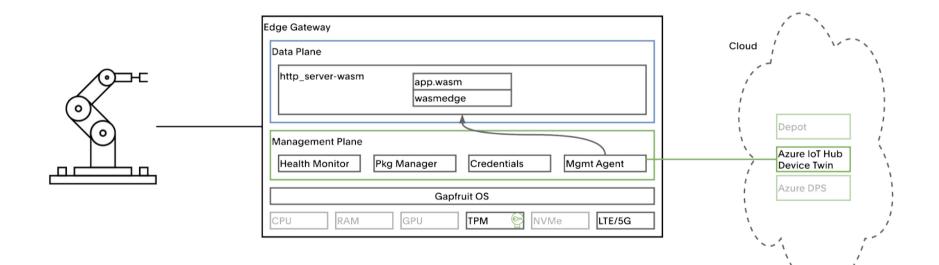

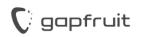

- 1. DPS: Desired state
- 2. DPS: Create Twin
- 3. Install Pkg
- 4. Start App/Server
- 5. Connection:
  - Robot → Server

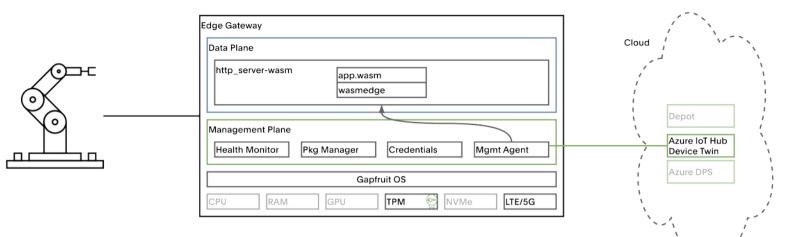

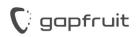

# **Next Steps**

- WebAssembly/WASI standardization
- Better tooling for application developers
  - Support of OCI images?
- Enabling Gapfruit OS on i.MX8 with seL4
- ACME Device Attestation Extension [RFC]
- Finish work on the TPM resource manager **tpm\_abrmd**

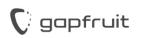

Sid Hussmann CTO & Founder sid.hussmann@gapfruit.com

https://gapfruit.com Twitter: @sidhussmann LinkedIn: https://linkedin.com/in/sidhussmann Mastodon: @sidhussmann@infosec.exchange

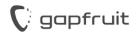

### **Control over Dependencies**

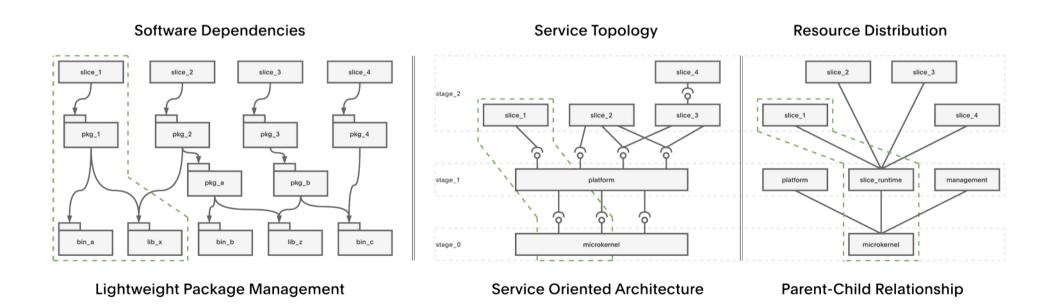